## **Ch**openLegacy

# OpenLegacy accelerates IT modernization and transformation for global government agencies

## How is digital transformation being embraced?

Governments, cities and regions of all kinds and sizes are embracing digital transformation. They are making data available like budgets, public works, crime statistics, and legal information. For example, in the U.S., Federal Aviation Administration provides travel websites and mobile applications with live airport status and delay information through its Airport Service API. The National Library of Medicine provides APIs leveraging third-party data to help consumers who need to identify an unknown pill. This tool is called the Pillbox API.

The transformation is happening in Europe as well. According to the European Commission's Blueprint for Cities and Regions, "cities and regions are entering a new era of transformation. A digital transformation embracing social, economic, urban, mobility, educational, technological and cultural changes. The smart city concept which is gaining momentum globally already highlights the key investments being made for the technological transformation of cities and regions."

## Where is the data and how is it accessed?

DATA.GOV, the main US Government website, has over 165,000 datasets including federal and city APIs. When you search, you can limit the results by searching for a specific typeorcategory. A good example is the NOAA Global Climate Summaries consisting of statistical analyses of station data over 5-, 10-, 20-, 30- year or longer time periods. This data is available through REST APIs. Researchers could never afford to collect this data themselves so this data is virtually priceless.

The City of New York offers a Car Pool API that brings people together for ridesharing, using a pioneering search engine that matches individuals based on their trip origins and destinations, anywhere on the planet. This data is also made available through the REST API.

#### **"**

*Opening an iSeries application to mobile in a just few hours is unheard of. The fact that it was done by a developer with very little prior experience is even more impressive. And it's all thanks to OpenLegacy's intuitive, easy to use environment.*

#### **IT Director, Government Agency**

### *Within a week of starting the project with OpenLegacy, we were able to offer our employees remote access to our AS/400 applications, without compromising on performance or security. This is a game changer for us.*

**"**

#### **CIO, Airport Authority**

As you can see, APIs are fueling many types of digital services and, our specialty is to help your organization create and deploy them in a few days, versus weeks or months.

## Standard, secure, fast APIs in minutes

In just minutes, OpenLegacy lets you extract strongtype metadata from any core (legacy) system to create a standard Java API that encapsulates the underlying business logic. Using OpenLegacy's built-in templates, you can transform these java objects into web or mobile applications, REST APIs, or SOA web services. You can layer on additional security and analytics components and optimize performance. The APIs can easily be used and reused by any Java developer for any digital service, and tested with our built-in JUnit testing in design and run-time. OpenLegacy provides API management and monitoring tools, as well as software and services to ensure successful design, implementation, and deployment of APIs and microservices.

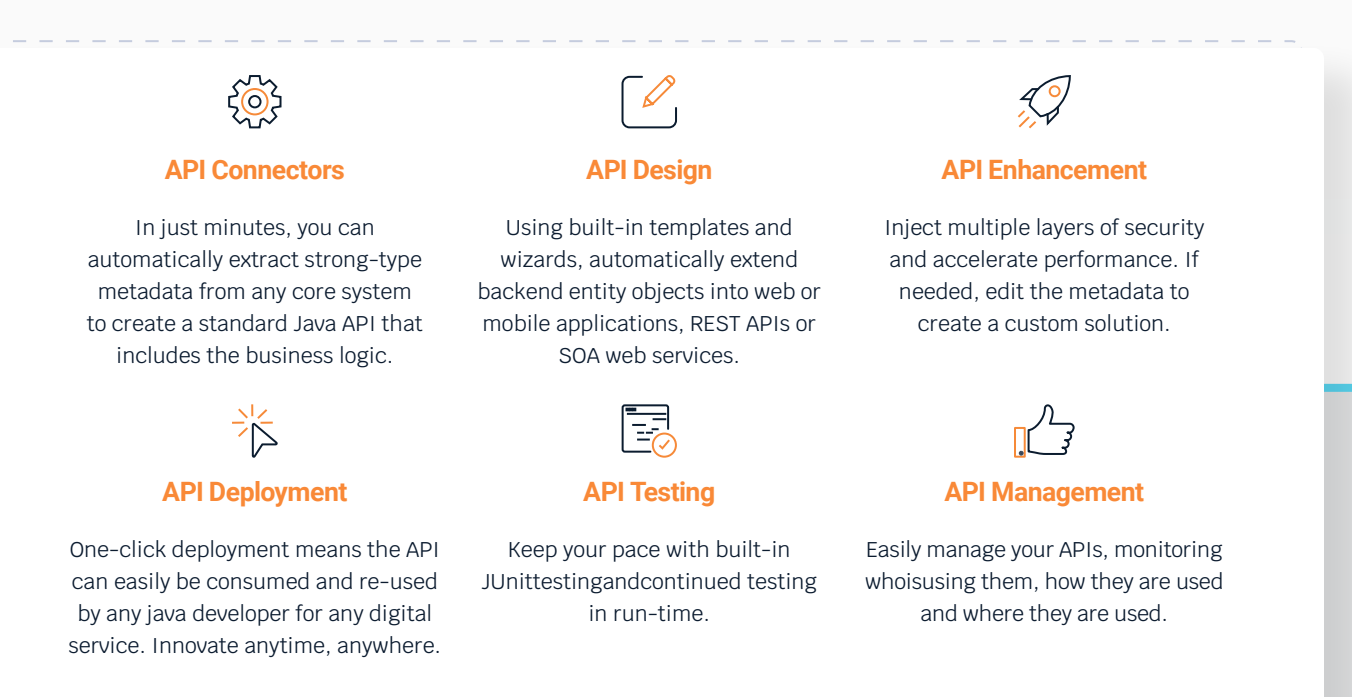

## About

OpenLegacy's Digital-Driven Integration enables organizations using legacy systems to deliver new digital services 10x faster than ever before, so they can truly thrive in the digital age.

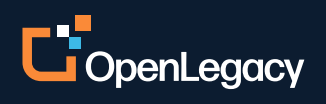

www.openlegacy.com sales@openlegacy.com © OpenLegacy Inc. All Rights Reserved. BR\_Government\_21May2020